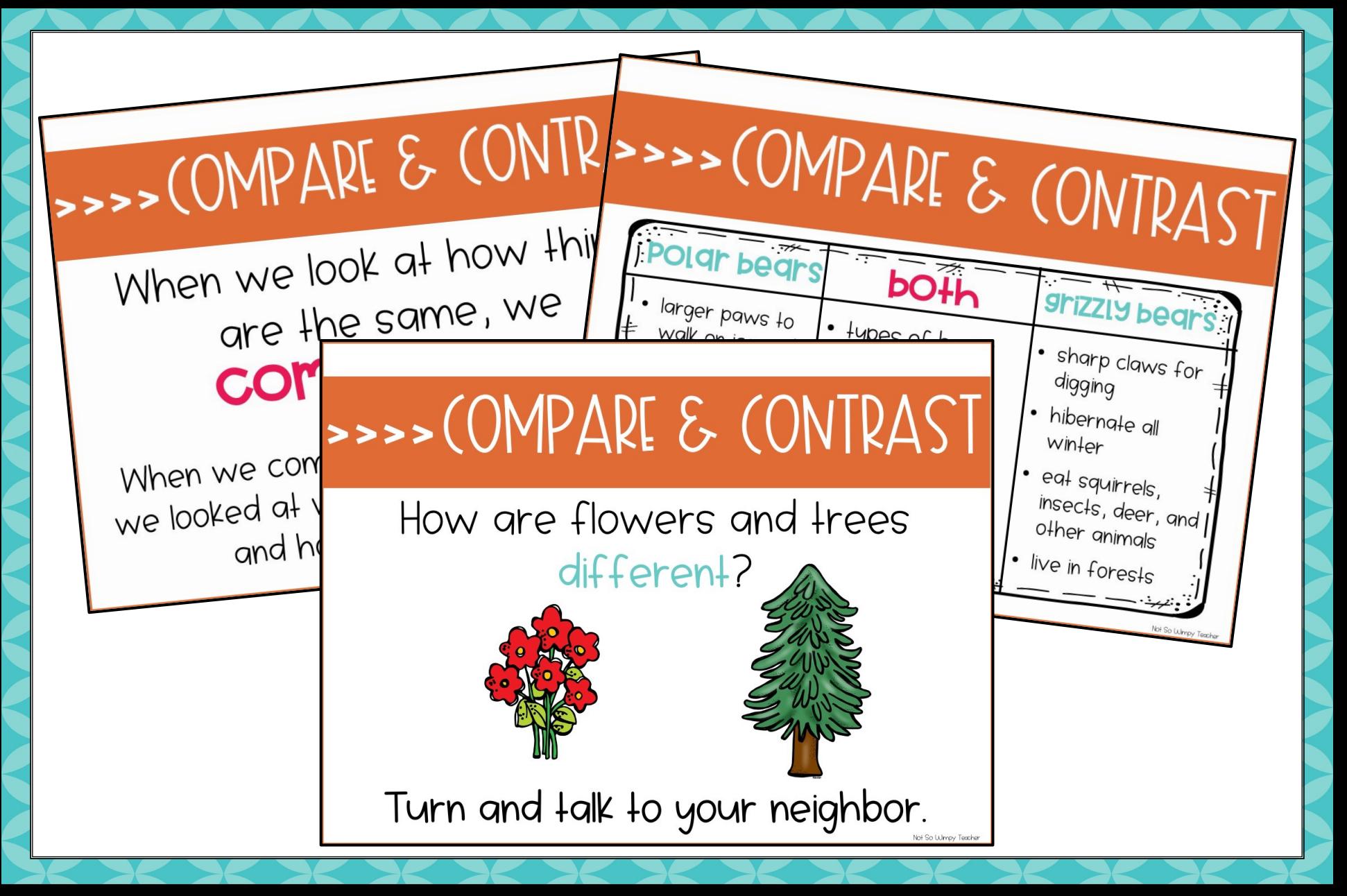

## PowerPoint to Introduce the Skill

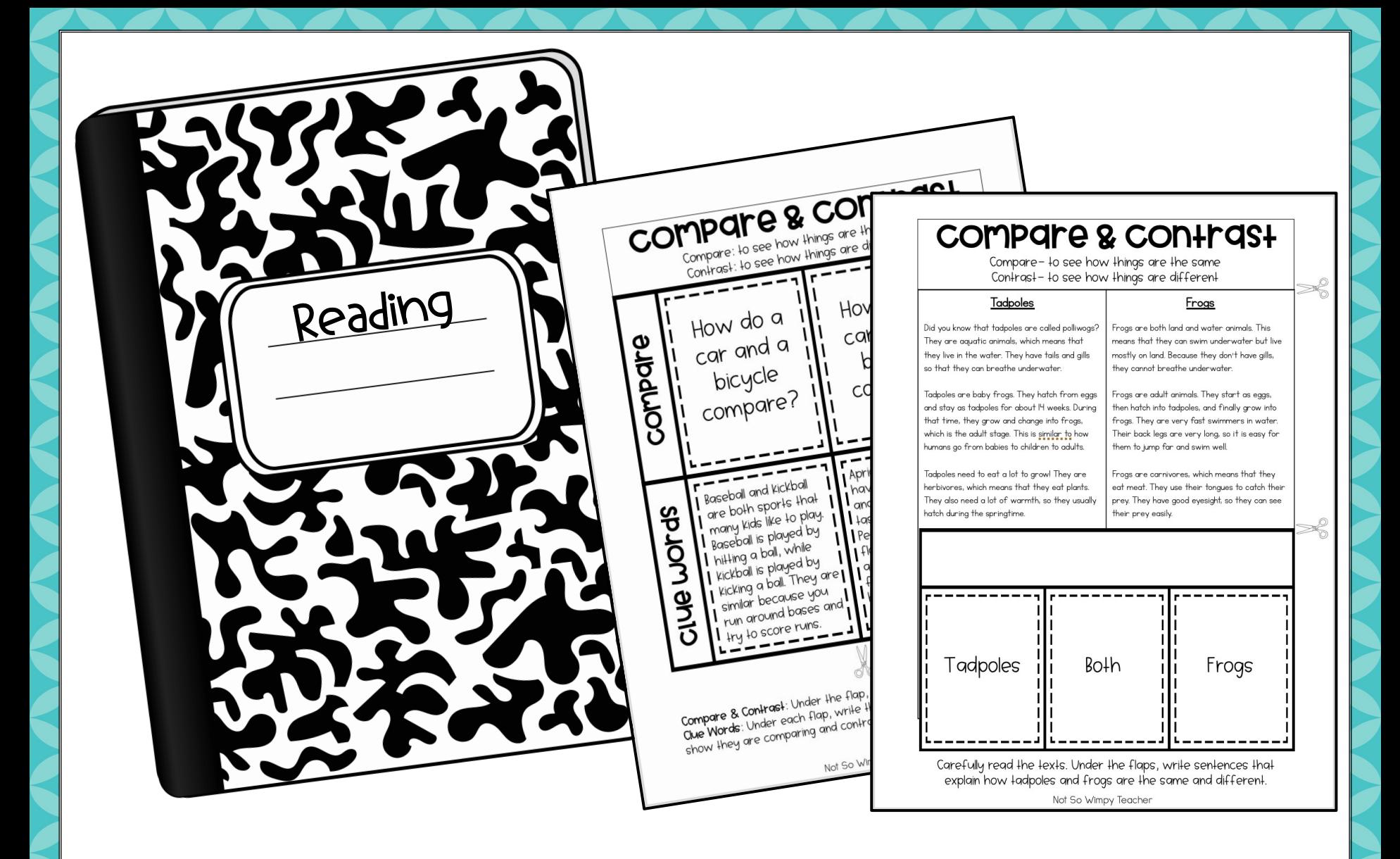

## 2 Interactive Notebook Activities

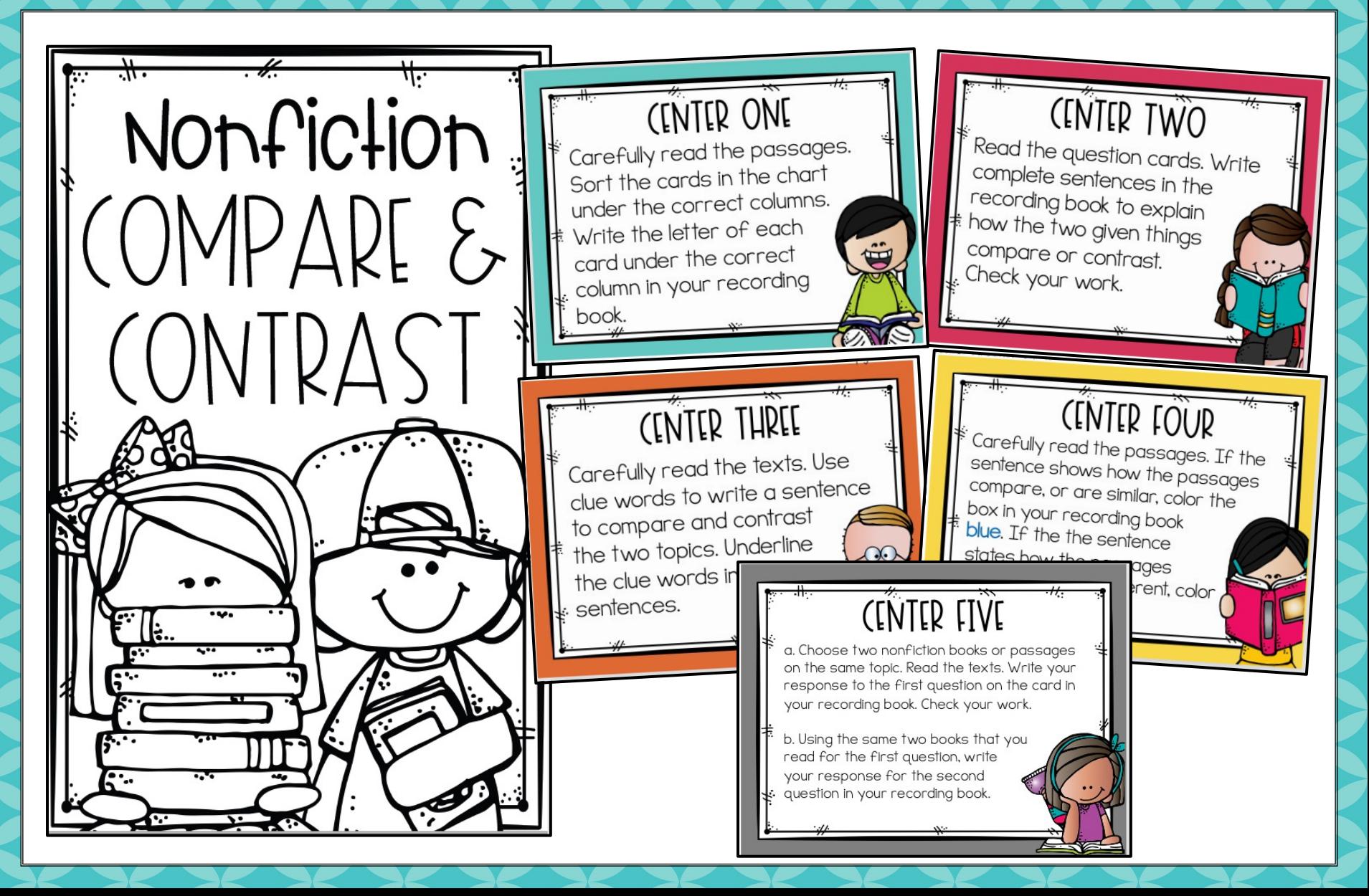

## 5 Centers with a Recording Book

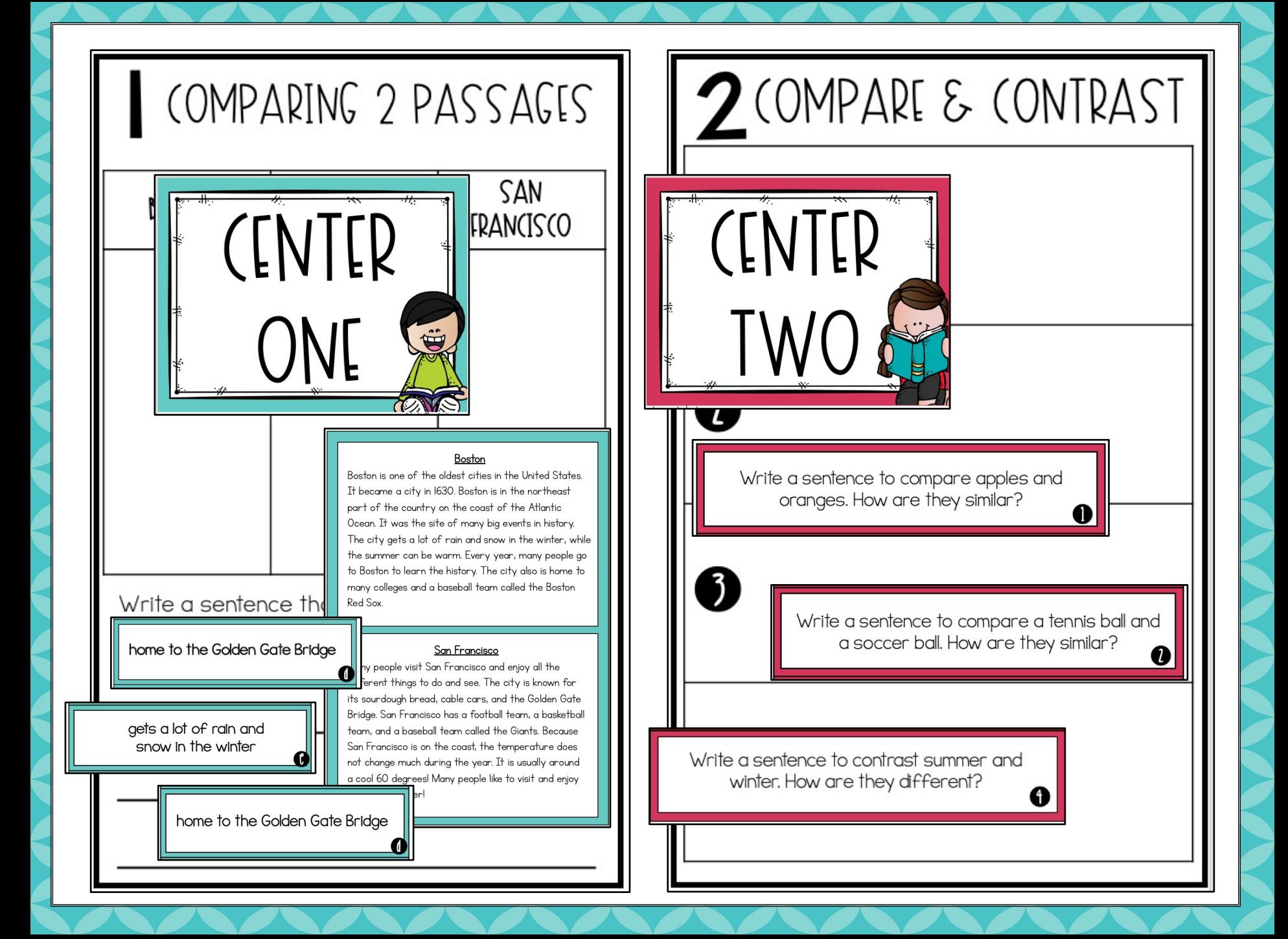

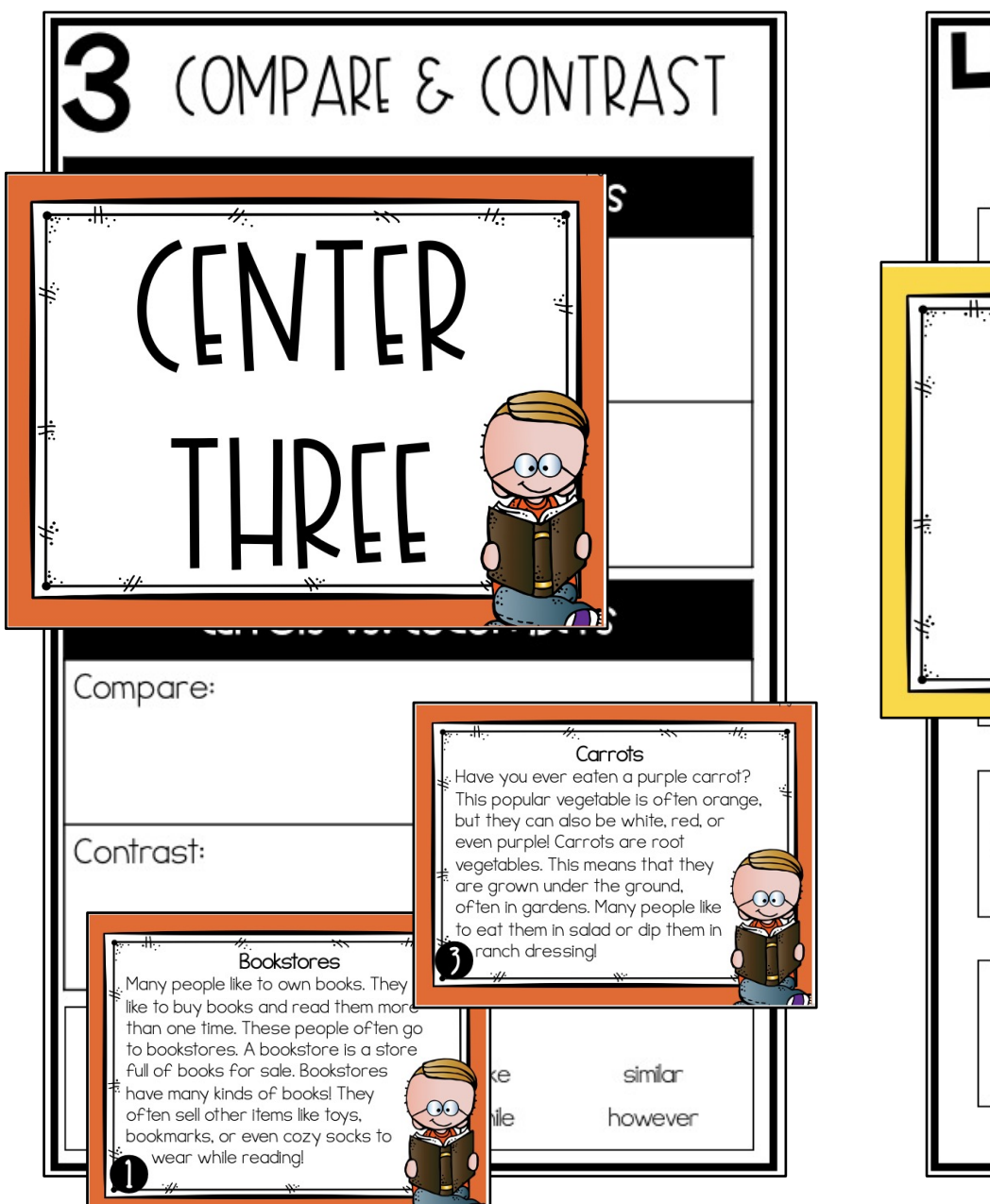

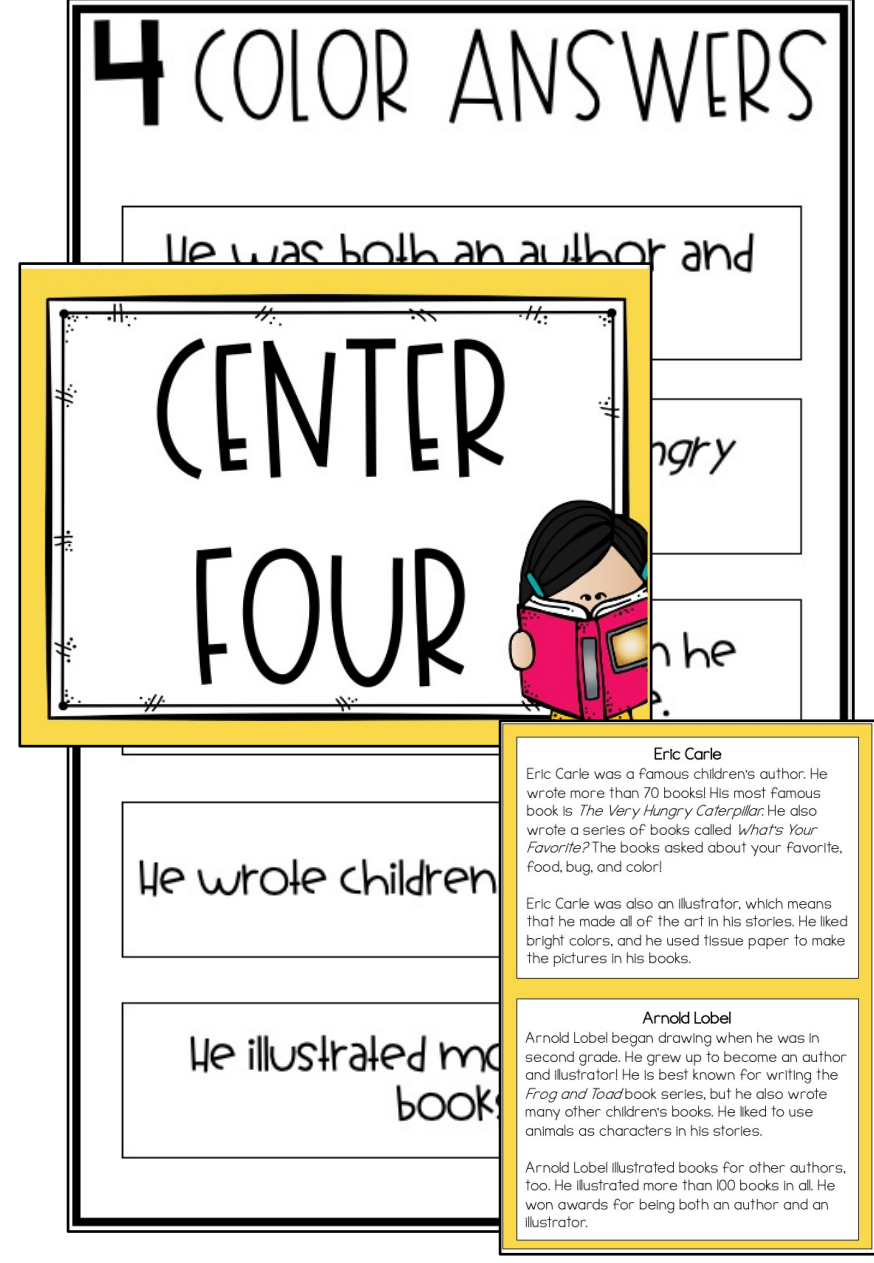

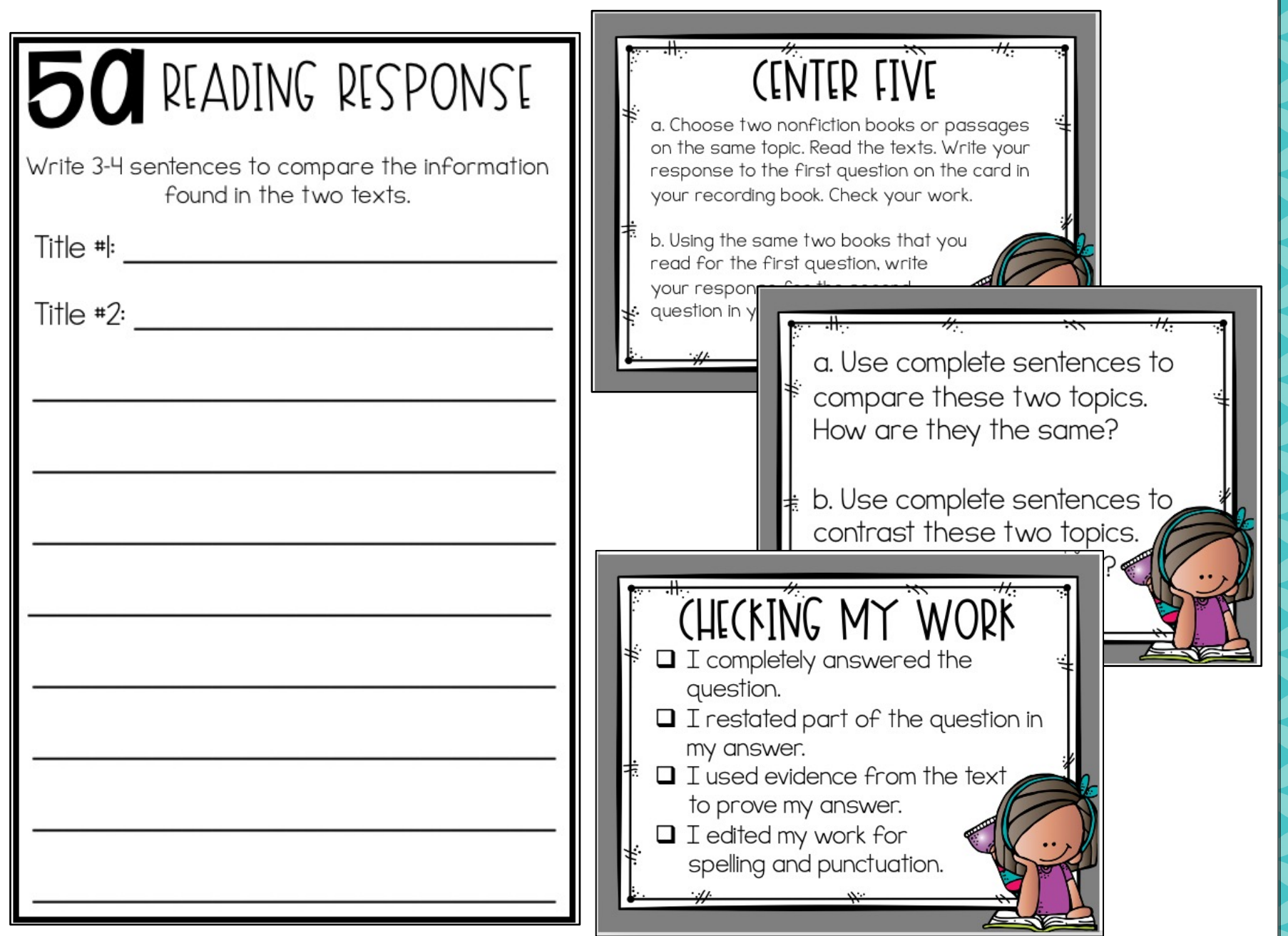

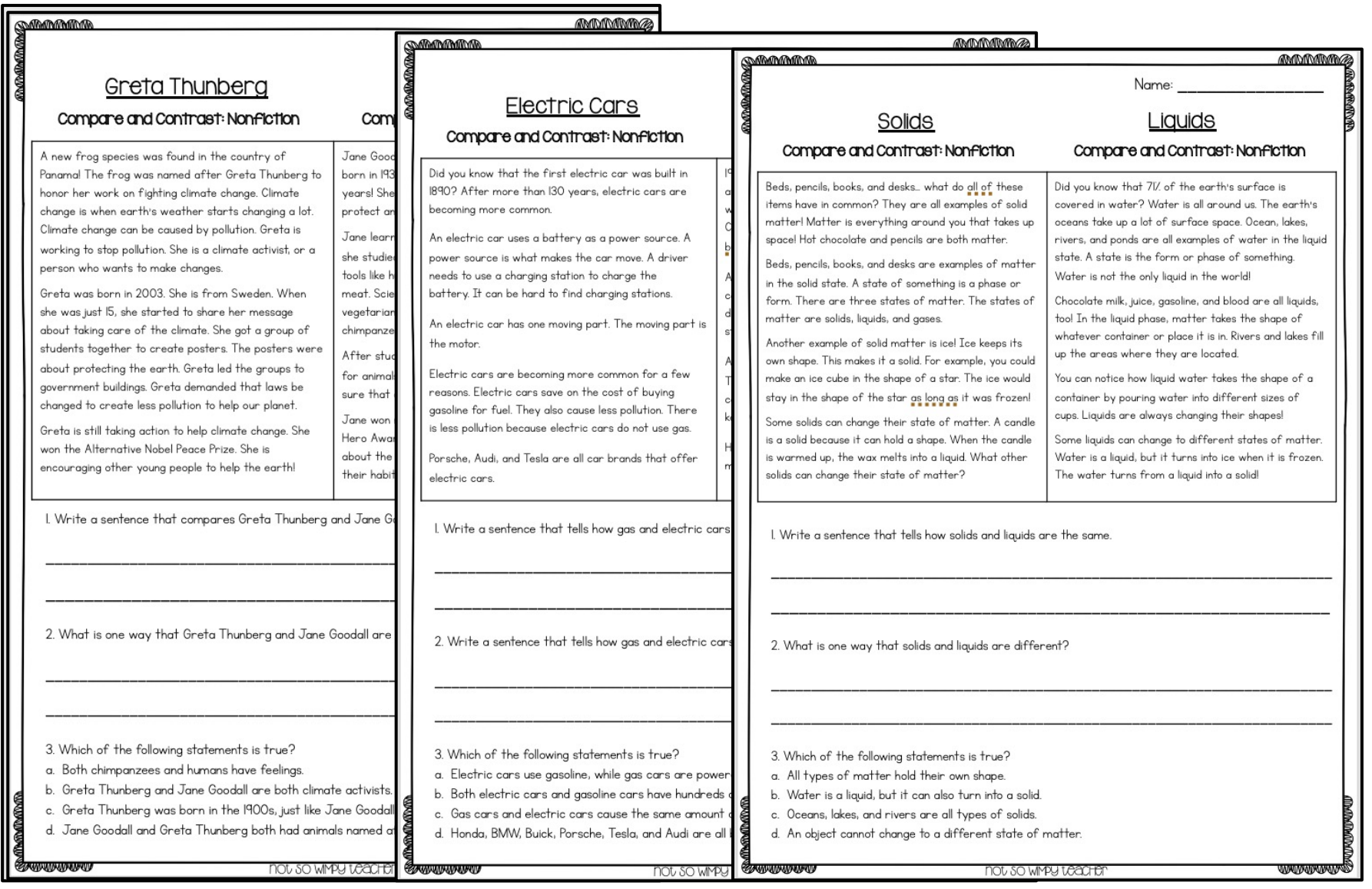

## 3 Passages/Assessments